# Программирование циклических алгоритмов

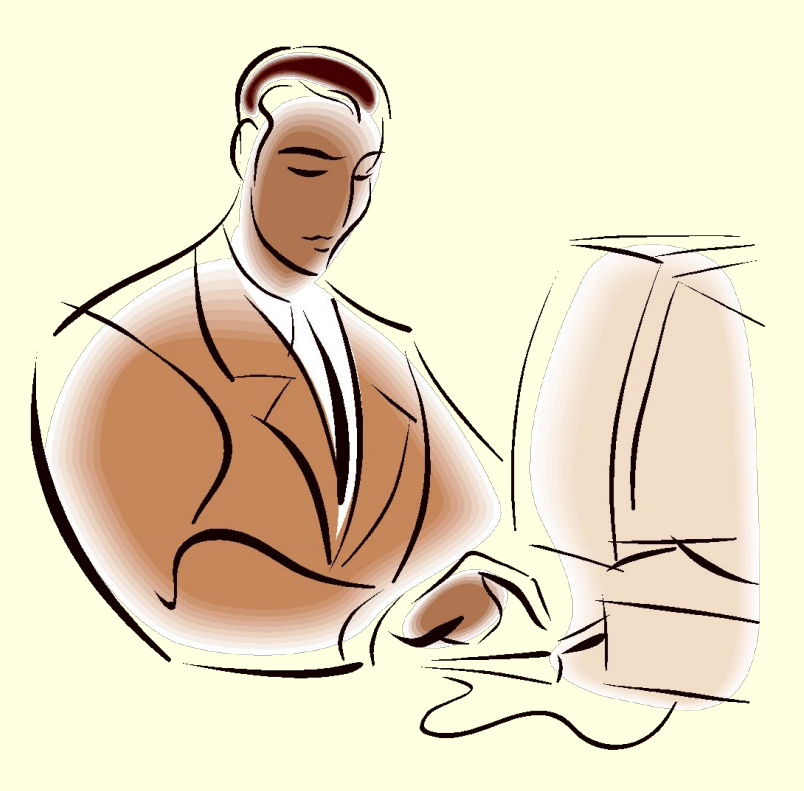

#### Инструкция цикла с предусловием

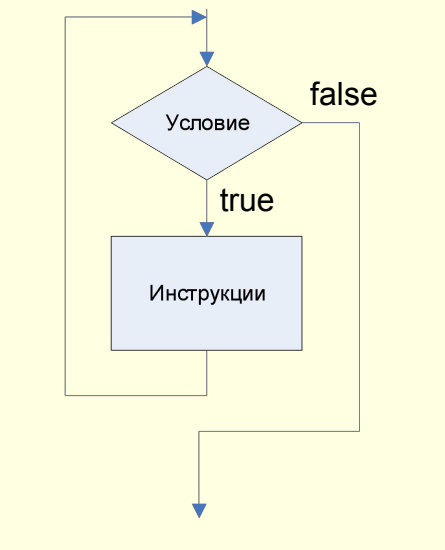

false **while** <лог. выражение> **do begin** <инструкции> **end**;

**Пример: вычислить сумму**

**S = 1 + 1/2 + 1/3 +… + 1/100**

 $s:=0; n:=1;$  **while** n<=100 **do begin**  $s:=s+1/n;$  $n:=n+1;$  **end**;

### Инструкция цикла с постусловием

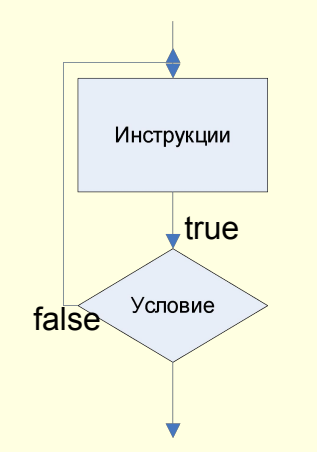

#### **repeat**

 <инструкции> **until** <лог. выражение>

**Пример: вычислить сумму**

**S = 1 + 1/2 + 1/3 +… + 1/100**

 $s:=0$ ; n:=1;  **repeat**  $s:=s+1/n;$  $n := n + 1;$  **until** n>100;

### Инструкция цикла с параметром

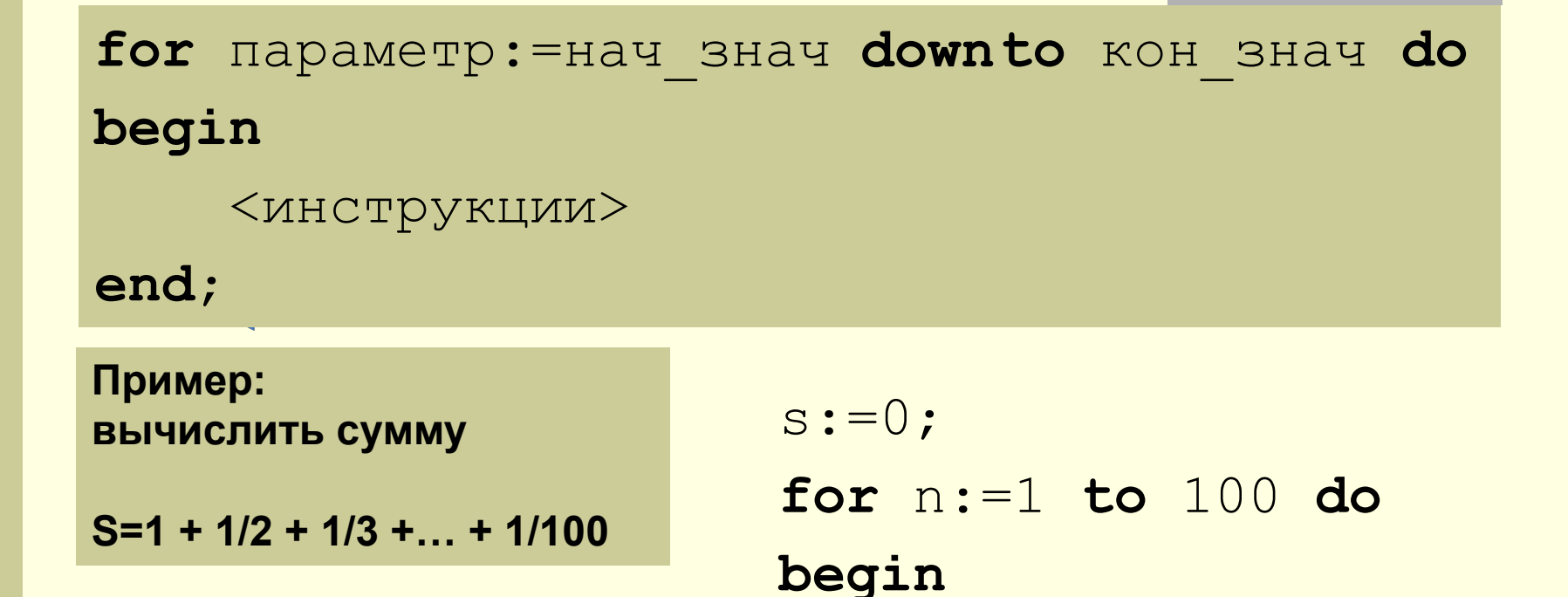

end;

 $s:=s+1/n$ ;

## Сравнение циклов разных типов

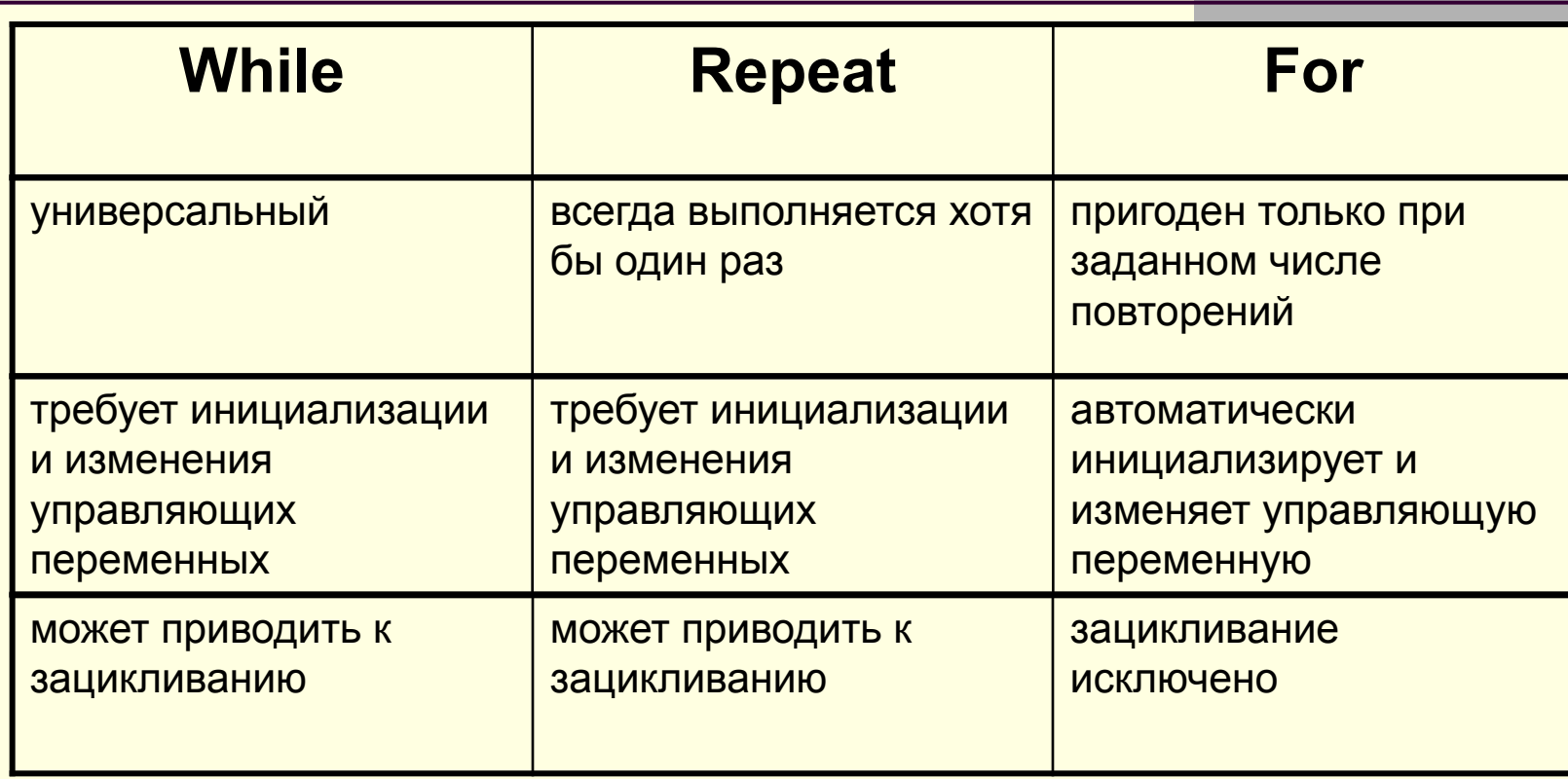

## Массивы

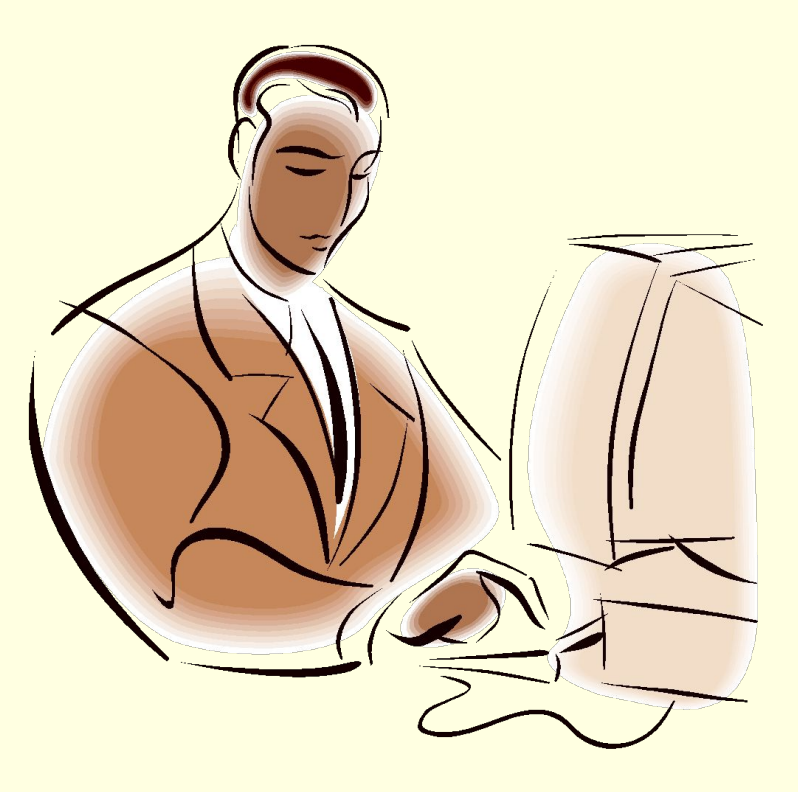

### Массивы

Массив — это структура данных, представляющая собой набор переменных одинакового типа, имеющих общее имя

Массивы удобно использовать для хранения однородной по своей природе информации, например, таблиц и списков и т.п.

#### Одномерные массивы

Объявление массива в разделе var

имя: array [начальный\_индекс .. конечный\_индекс] of тип где:

имя — имя массива;

array — зарезервированное слово языка Delphi, обозначающее, что объявляемая переменная является массивом;

начальный индекс и конечный индекс - константы типа integer или char, определяющие границы массива;

тип - тип элементов массива.

Примеры объявления массивов:

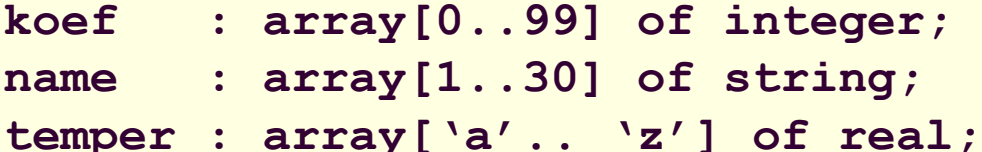

#### Использование одномерных массивов в программах

Обращение к конкретному элементу массива производится по общему имени и номеру элемента, заключенному в квадратные скобки, например:

```
koef[1],
name [15],
temper [ 'f']
```
Для последовательной обработки всех элементов массива чаще всего используется цикл с параметром:

for  $i := ...$  to  $...$  do

#### Компоненты Delphi для работы со списками

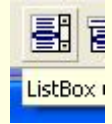

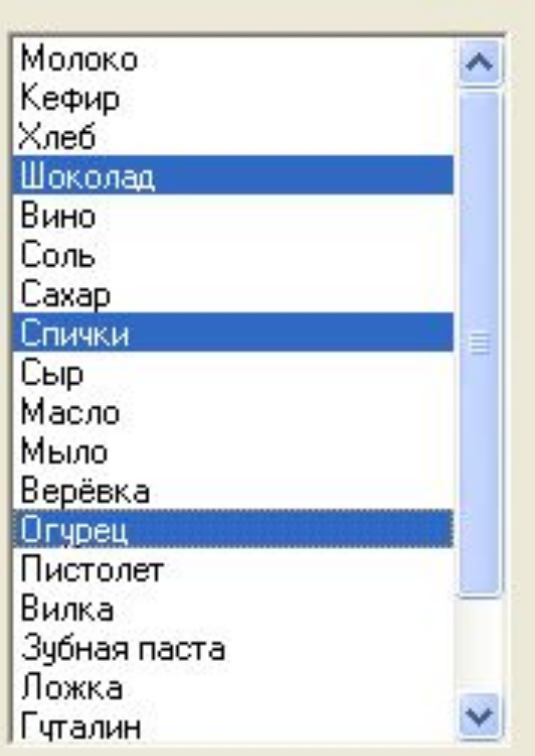

Kласс TListBox (вкладка Standard) Компоненты этого класса представляют собой многострочные окна, подобно Memo, но без возможности редактирования Они предназначены для работы с одномерным массивом строк Нумерация строк начинается с нуля Одна или несколько строк могут быть выделены с помощью мыши

#### Основные свойства компонентов класса TListBox

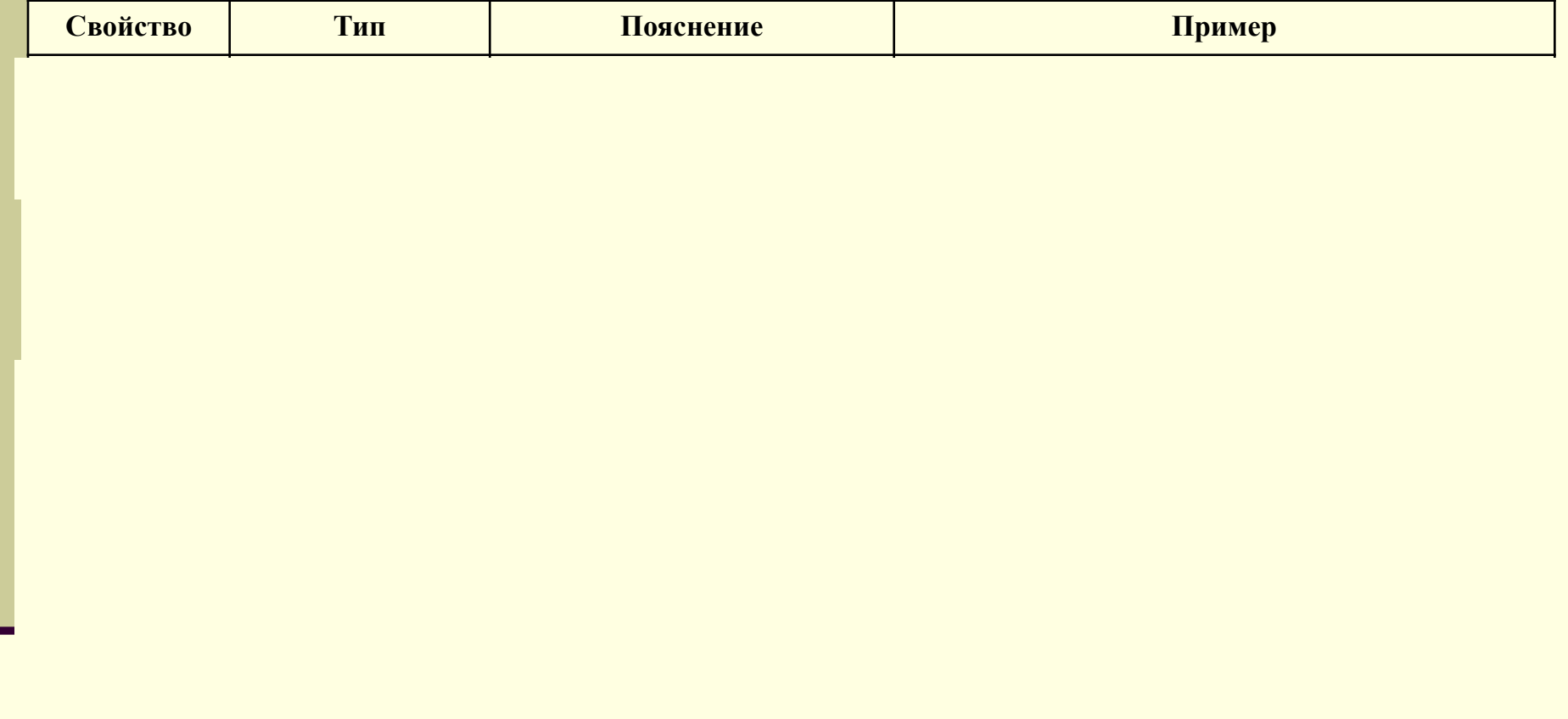

#### Основные методы компонентов класса TListBox

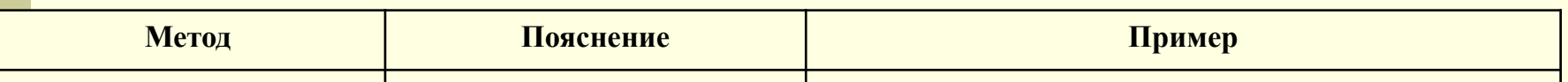

```
Пример 1: заполнение списка значениями функции \frac{1}{\sqrt{x^2-1}} на отрезке [2, 3] с шагом 0.01
3] с шагом 0,01
```
#### **var**

```
. . .
i : integer;
x : real; 
. . . 
x:=2;
for i := 0 to 100 do 
begin
    ListBox1.Items.Add(FloatToStr(1/sqrt(x*x-1));
    x:=x+0.01;
end;
Возможен и такой вариант:
x:=2;
while x<=3 do 
begin
    ListBox1.Items.Add(FloatToStr(1/sqrt(x*x-1));
    x:=x+0.01;
end;
```
Пример 2: копирование выделенных строк из одного списка в другой

```
for i := 0 to ListBox1.Count-1 do 
begin
    if ListBox1.Selected[i] then 
       begin
           ListBox2.Items.Add(ListBox1.Items[i]);
       end;
end;
        А если нужно не скопировать, а перенести, то так:
        i := 0;
        while i<= ListBox1.Count-1 do 
        begin
             if ListBox1.Selected[i] then 
                begin
                   ListBox2.Items.Add(ListBox1.Items[i]);
                   ListBox1.Items.Delete(i);
                end 
                else i := i + 1;
```

```
end;
```
#### **Класс TComboBox (вкладка Standard)**

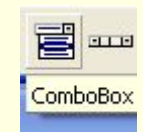

Вводим, что хотим Евразия

Компоненты этого класса представляют собой выпадающий список

Имеют свойства Items и Count как у класса TListBbox

Имеют все методы класса TListBox

Африка Северная Америка Южная Америка Австралия Антарктида

Свойства, отсутствующие у класса TListBox:

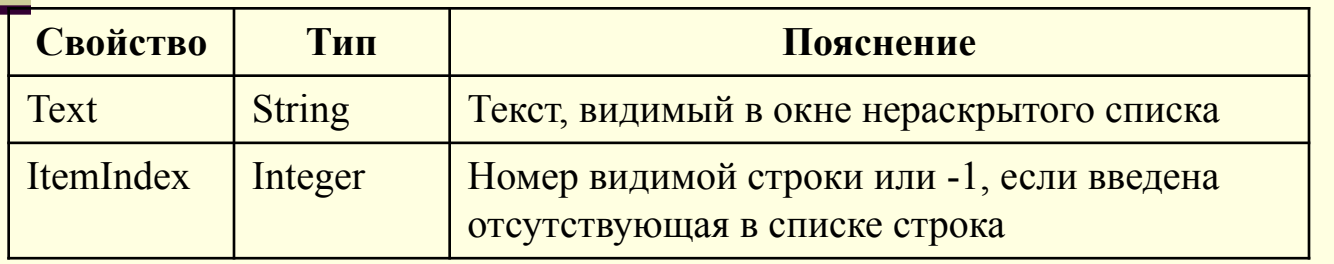

**Пример 1: пополнение списка элементом, введенным пользователем**

```
ComboBox1.Items.Add(ComboBox1.Text));
```
**Пример 2: пополнение списка элементом, введенным пользователем, если этот элемент отсутствует в списке**

```
if ComboBox1. ItemIndex = -1 then
    ComboBox1.Items.Add(ComboBox1.Text));
```
**Пример 3: подсчет количества нулевых элементов в списке**

```
k:=0;
for i := 0 to ComboBox1.Count-1 do 
begin
    if ComboBox1.Items[i] = '0' then 
     k := k + 1;end;
Edit2.Text:= IntToStr(k); {вывод результата на экран}
```
## Лекция окончена Спасибо за внимание

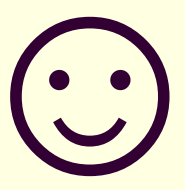